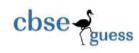

## CLASS XI GUESS PAPER INFORMATICS PRACTICES

| Gen | eral I1                  | nstructions: M                                                                                                    | M:70                                   |
|-----|--------------------------|----------------------------------------------------------------------------------------------------|----------------------------------------|
|     |                          | 1. All questions are compulsory.                                                                                                    |                                        |
|     |                          | 2. Answer in sequence.                                                                                                    |                                        |
|     |                          | 3. Put the questions no. properly.                                                                                                    |                                        |
|     |                          | 4. Programming Language Java & Database MySQL                                                                                                    |                                        |
| Q1. |                          |                                                                                                    |                                        |
| a.  | Ansv                     | wer the following questions :                                                                                                    | (4)                                    |
|     | i.<br>ii.<br>iii.<br>iv. | What is an operating system ? Give two examples of an operating system ?<br>Give the relationship between Byte and gigabyte.<br>What is a computer virus ? How can it affect your computer ?<br>How is backup utility useful ? Is it necessary to take backup of data ? |                                        |
| b.  |                          | e example for each of the following:                                                                                                    | (2)                                    |
| 21  | i.                       | A language processor. ii. A utility software.                                                                                                    | (-)                                    |
|     | iii.                     | A package software. iv. A non-impact printer.                                                                                                    |                                        |
| c.  |                          | ferentiate between :                                                                                                    | (4)                                    |
|     |                          | A volalite and non volalite memory. ii. Compiler and Interpre                                                                                                    | • •                                    |
|     | iii.                     | Machine language and High level language. iv. System s/w and Applic                                                                                                    |                                        |
| Q2. |                          |                                                                                                    | ······································ |
| -   | 1 -                      | war the following questions.                                                                                                    |                                        |
| a.  |                          | swer the following questions :<br>What is e-Business ?                                                                                                    | (1)                                    |
|     |                          | If you are e-Learner, how e-Learning will benefit you ?                                                                                                    | . ,                                    |
|     |                          | How does the e-Business impact daily life of a common man ?                                                                                                    | (2)<br>(2)                             |
| 03  |                          | iswer the following questions :                                                                                                    | (2)                                    |
| Q3. |                          | i. Differentiate between :                                                                                                    | (2)                                    |
|     | 1                        | a. Char and Varchar b. Primary Key and Unique Key                                                                                                    | (4)                                    |
|     | -                        | ii. What is the significance of DELETE command ? How does the WHERE clau                                                                                                    | 160                                    |
|     | 1                        | ii. What is the significance of DELETE command : now does the WITERE Cat                                                                                                    | 100                                    |

CBSE Sample Papers
 CBSE Guess Papers
 CBSE Practice Papers
 Important Questions
 CBSE PSA
 CBSE
 OTBA
 Proficiency

 Test
 10 Years Question Bank
 CBSE Guide
 CBSE Syllabus
 Indian Tutors
 Teacher' Jobs
 CBSE eBooks
 Schools
 Alumni

 CBSE Results
 CBSE Datesheet
 CBSE News

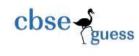

CBSEGuess.com

| <b>.</b> | <ul><li>restrict the query in MySQL ?</li><li>iii. What are views ? How are they useful ?</li><li>iv. Define SQL. Explain SQL subcategories giving at least one example in each category.</li></ul> | (2)<br>(2)<br>(4) |
|----------|----------------------------------------------------------------------------------------------------|-------------------|
| Q4.      | Answer the following questions :                                                                                                    | (2)               |
| a.       | i) Find the output of the following program segment :                                                                                                    | (3)               |
|          | int i,j,k,x=0;<br>for(i=0;i<5;++i)                                                                                                    |                   |
|          | $\{ \{ \{ \{ \{ \{ \{ \{ \{ \} \} \} \} \} \} \} \} \}$                                                                                                    |                   |
|          | for(j=0;j <i;j++)< td=""><td></td></i;j++)<>                                                                                                    |                   |
|          | {                                                                                                    |                   |
|          | switch(i+j-1)                                                                                                    |                   |
|          | {                                                                                                    |                   |
|          | case -1 :                                                                                                    |                   |
|          | case 0:                                                                                                    |                   |
|          | x+=1;                                                                                                    |                   |
|          | break;                                                                                                    |                   |
|          | case 1 :                                                                                                    |                   |
|          | case 2 :                                                                                                    |                   |
|          | case 3 :                                                                                                    |                   |
|          | x+=3;                                                                                                    |                   |
|          | default :                                                                                                    |                   |
|          | x+=3;                                                                                                    |                   |
|          |                                                                                                    |                   |
|          | System.out.println(x +"\t");                                                                                                    |                   |
|          | }                                                                                                    |                   |
|          | }<br>System.out.println("\n");                                                                                                    |                   |
|          | System.out.println( (II ),<br>System.out.println(x);                                                                                                    |                   |
|          | ii) What will be the final value of digit ?                                                                                                    | (2)               |
|          |                                                                                                    | (2)               |
|          | int digit ;                                                                                                    |                   |
|          | <pre>for(digit = 0; digit &lt;= 9; digit++) Sectors out grint(digit);</pre>                                                                                                    |                   |
|          | System.out.print(digit);<br>digit = 2 * digit ;                                                                                                    |                   |
|          |                                                                                                    |                   |
|          | digit;<br>(a) 19 (b) -1 (c) 17 (d) 16                                                                                                    |                   |
| b.       | Find the syntax error(s), if any in the following program ;                                                                                                    |                   |
| ~.       | ring the syntax citor(s), it any in the following program,                                                                                                    |                   |

CBSE Sample Papers
 CBSE Guess Papers
 CBSE Practice Papers
 Important Questions
 CBSE PSA
 CBSE
 OTBA
 Proficiency

 Test
 10 Years Question Bank
 CBSE Guide
 CBSE Syllabus
 Indian Tutors
 Teacher' Jobs
 CBSE eBooks
 Schools
 Alumni

 CBSE Results
 CBSE Datesheet
 CBSE News

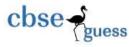

c.

d.

CBSEGuess.com

| Rewrite the code after making the correction.             | (2  |
|-----------------------------------------------------------|-----|
| nt a = 5;                                                 |     |
| nt b=6;sum=0;                                             |     |
| System.out.print("a = " a);                               |     |
| sum = + a;                                                |     |
| f(sum>0);                                                 |     |
| System.out.print("b = " +b);<br>else                      |     |
| System.out.print("a = " +a);                              |     |
| Rewrite the following code using for loop :               | (2  |
|                                                           | (*  |
| nt i,sum =0;                                              |     |
| while(i<=10)                                              |     |
| sum =sum +i ;                                             |     |
| i++;                                                      |     |
|                                                           |     |
| System.out.print(sum);                                    |     |
|                                                           |     |
| Write the equivalent switch statement for the following : | (1  |
| f(code == 'R'     code == 'W')                            | × × |
| System.out.println("Rainy Season ");                      |     |
| System.out.println("Winter Season ");                     |     |
| else if (code == 'S')                                     |     |
| System.out.println("Summer Season ");                     |     |
| else                                                      |     |

e. Create a Java Desktop Application to find the Discount of an item on the basis of Category of item[Electrical Appliance/Electronic Gadget / Stationary ].The Categories will be implemented in JRadioButton controls. The Discount will be calculated as follows : (4)

| COST      | DISCOUNT(%) |
|-----------|-------------|
| <=1000    | 5           |
| Otherwise | 10          |

The extra Discount will be calculated as follows :

<sup>------</sup>

CBSE Sample Papers
 CBSE Guess Papers
 CBSE Practice Papers
 Important Questions
 CBSE PSA
 CBSE
 OTBA
 Proficiency

 Test
 10 Years Question Bank
 CBSE Guide
 CBSE Syllabus
 Indian Tutors
 Teacher' Jobs
 CBSE eBooks
 Schools
 Alumni

 CBSE Results
 CBSE Datesheet
 CBSE News

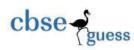

| CATEGORY             | DISCOUNT(%) |
|----------------------|-------------|
| Electrical Appliance | 3           |
| Electrical Gadget    | 2           |
| Stationary           | 1           |

- Calculate the total discount as : Discount on cost +Discount on Category
- Calculate the discount amount as : cost \* discount
- On clicking of Exit Button ,it will exit the application

| Compute Discount |
|------------------|
|                  |
| Exit             |
|                  |
|                  |

| Control          | Property Name | Property Value       |  |
|------------------|---------------|----------------------|--|
| JFrame           | Title         | Discount Calculator  |  |
| Jlabel1          | Text          | Enter Cost           |  |
| Jlabel2          | Text          | Discount             |  |
| JTextField1      | Variable Name | txtCost              |  |
| JTextField2      | Variable Name | txtDiscount          |  |
| ID adia Duttan 1 | Text          | Electrical Appliance |  |
| JRadioButton1    | Variable Name | rdbtn1               |  |
| JRadioButton2    | Text          | Electrical Gadget    |  |
| JNAUIODULLONZ    | Variable Name | rdbtn2               |  |

CBSE Sample Papers
 CBSE Guess Papers
 CBSE Practice Papers
 Important Questions
 CBSE PSA
 CBSE
 OTBA
 Proficiency

 Test
 10 Years Question Bank
 CBSE Guide
 CBSE Syllabus
 Indian Tutors
 Teacher' Jobs
 CBSE eBooks
 Schools
 Alumni

 CBSE Results
 CBSE Datesheet
 CBSE News

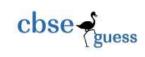

| JRadioButton3  | Text          | Stationery |
|----------------|---------------|------------|
| JRAUIODULIOIIS | Variable Name | rdbtn3     |
| JButton1       | Variable Name | btnComp    |
| JButton2       | Variable Name | btnExit    |

## Q5.

## a. Create a Java Desktop Application to perform the following calculations:

- i) Calculation of Total and Average Marks
  - Total = English + Maths + Physics + Chemistry + IP Average = Total / 5
- ii) Displaying the Distinction /Average Marks based on the Total Marks scored.
- iii) Displaying the grade (A,B,C,D,F) based on the average marks scored.
- iv) On clicking of Exit Button , it will exit the application.

| AVERAGE   | RESULT       | GRADE |
|-----------|--------------|-------|
| >=75      | Distinction  | А     |
| >=60      | First Class  | В     |
| >=50      | Second Class | С     |
| >=40      | Average      | D     |
| Otherwise | Fail         | F     |

| T REASE V | incer the man | NO DECIRCEITO I | 00 for each subjects |
|-----------|---------------|-----------------|----------------------|
| English   |               | Total           |                      |
| Maths     |               | Average         |                      |
| Physics   |               | Result          |                      |
| Chemistry |               | Grade           |                      |
| IP        |               |                 |                      |

Enter five Subject marks. Also the entered marks should be between 0 and 100 for each subject.

(4)

CBSE Sample Papers
 CBSE Guess Papers
 CBSE Papers
 Important Questions
 CBSE PSA
 CBSE
 OTBA
 Proficiency

 Test
 10 Years Question Bank
 CBSE Guide
 CBSE Syllabus
 Indian Tutors
 Teacher' Jobs
 CBSE eBooks
 Schools
 Alumni

 CBSE Results
 CBSE Datesheet
 CBSE News

(1)

(2)

| Control     | Property Name | Property Value                       |
|-------------|---------------|--------------------------------------|
| JFrame      | Title         | Calculation of Result                |
| Jlabel1     | Text          | Please enter marks between 0-100 for |
|             |               | each subjects                        |
| Jlabel2     | Text          | English                              |
| Jlabel3     | Text          | Maths                                |
| Jlabel4     | Text          | Physics                              |
| Jlabel5     | Text          | Chemistry                            |
| Jlabel6     | Text          | IP                                   |
| Jlabel7     | Text          | Total                                |
| Jlabel8     | Text          | Average                              |
| Jlabel9     | Text          | Result                               |
| Jlabel10    | Text          | Grade                                |
| JTextField1 | Variable Name | txtEng                               |
| JTextField2 | Variable Name | txtMaths                             |
| JTextField3 | Variable Name | txtPhy                               |
| JTextField4 | Variable Name | txtChem                              |
| JTextField5 | Variable Name | txtIP                                |
| JTextField6 | Variable Name | txtTot                               |
| JTextField7 | Variable Name | txtAvg                               |
| JTextField8 | Variable Name | txtRes                               |
| JTextField9 | Variable Name | txtGrd                               |
| JButton1    | Variable Name | btnComp                              |
| JButton2    | Variable Name | btnExit                              |

- b. Write a method Min\_Three that returns the smallest of three floating point numbers. (2)
- c. Write a method CheckVowel for a Java class that accepts a character and check whether it is a vowel or a consonant.It returns 1 if character is a vowel else it returns 0. (2)
- An integer is said to be prime if it is divisible only by 1 and itself. For example 2,3,5 and 7 are prime but 4,6 and 9 are not prime. Write a method PrimeCheck that determines if a number is prime or not.

## **Q6.** Answer the following questions :

cbse - guess

- **a.** Which command is used to change column size from VARCHAR(10) to VARCHAR(50). (1)
- b. What is a NULLvalue?
- c. What do % and \_ mean inside SELECT with LIKE statement? Explain with the help of examples of each. (2)
- d. After creating the "employee" database, you want to use it. Write the command that you should give. (2)
- e. What will be the putput of the following :

<sup>-----</sup>

CBSE Sample Papers
 CBSE Guess Papers
 CBSE Practice Papers
 Important Questions
 CBSE PSA
 CBSE
 OTBA
 Proficiency

 Test
 10 Years Question Bank
 CBSE Guide
 CBSE Syllabus
 Indian Tutors
 Teacher' Jobs
 CBSE eBooks
 Schools
 Alumni

 CBSE Results
 CBSE Datesheet
 CBSE News

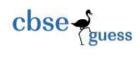

(2)

(10)

- i. SELECT ROUND(124.44) + POW(4,3);
- ii. SELECT LOWER(SUBSTR(TRIM('INDIAN NATIONAL CONGRESS'),4,10));
- iii. SELECT LEFT(TRIM('IPL2010-12MAR'),5);
- iv. SELECT MONTHNAME(19-03-2010);
- f. Write the purpose of the following clause using suitable example :
  - i. DISTINCT ii. ORDER BY
- Q7. Write SQL commands for the queries given from a to f and write the output of the SQL commands given in part g based on a table LIBRARY shown below: Table: LIBRARY

| No. | Title               | Author        | Subject | Publisher | Quantity | Price   |
|-----|---------------------|---------------|---------|-----------|----------|---------|
| 1   | Data Structure      | Lipschute     | DS      | McGraw    | 4        | 217.00  |
| 2   | DOS Guide           | NORTRON       | OS      | PHI       | 3        | 175.00  |
| 3   | Turbo C++           | Robort Lafore | Prog    | Galgotia  | 5        | 270.00  |
| 4   | Dbase Dummies       | Palmer        | DBMS    | PustakM   | 7        | 130.00  |
| 5   | Mastering Windows   | Cowart        | OS      | BPB       | 1        | 225.00  |
| 6   | Computer Studies    | French        | FND     | Galgotia  | 2        | 75.00   |
| 7   | COBOL               | Stern         | Prog    | John W    | 4        | 1000.00 |
| 8   | Guide Network       | Freed         | NET     | Zpress    | 3        | 200.00  |
| 9   | Basic for Beginners | Norton        | Prog    | BPB       | 3        | 40.00   |
| 10  | Advanced Pascal     | Schildt       | Prog    | McGraw    | 4        | 350.00  |

- a) To display the title of all books with Price between 100 and 300.
- b) To display Title and Author of all the books having type Prog and published by BPB.
- c) To display the list of all the books with price more than 130 in ascending order of Qty.
- d) To display the list of all books whose quantity is less than 4.
- e) To display the publishers and the number of books of each book in the table.
- f) To insert a new book in the table LIBRARY.
- g) To increase the price of the book title 'TURBO C++' by Rs.30.
- h) To display the **Title** and **Total Price** of all Computer books. The Total Price is calculated as **Price** \* **Qty**.
- i) Write the output of the following:
  - i. Select MIN(Price) from Library;
  - ii. Select Sum(Price \* Qty) from Library where Qty > 3;
  - iii. Select Avg(Price) from Library where Qty < 4;

<sup>-----</sup>

CBSE Sample Papers
 CBSE Guess Papers
 CBSE Practice Papers
 Important Questions
 CBSE PSA
 CBSE
 OTBA
 Proficiency

 Test
 10 Years Question Bank
 CBSE Guide
 CBSE Syllabus
 Indian Tutors
 Teacher' Jobs
 CBSE eBooks
 Schools
 Alumni

 CBSE Results
 CBSE Datesheet
 CBSE News

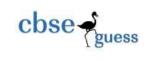

iv. Select Count(Distinct Publisher) from Library;

\*\*\*\*\*\*\*BEST OF LUCK\*\*\*\*\*\*\*\*\*

------

 CBSE Sample Papers
 CBSE Guess Papers
 CBSE Practice Papers
 Important Questions
 CBSE PSA
 CBSE
 OTBA
 Proficiency

 Test
 10 Years Question Bank
 CBSE Guide
 CBSE Syllabus
 Indian Tutors
 Teacher' Jobs
 CBSE eBooks
 Schools
 Alumni

 CBSE Results
 CBSE Datesheet
 CBSE News